# Developing an iBook to Enhance Clinical Education

Lori A Bolgla, PT, PhD, MAcc, ATC Health Sciences Education Grand Rounds June 17, 2016

#### First Things First

What do a physical therapist and 3 faculty at the Dental College of Georgia have in common?

A true appreciation of the value of eLearning...
Richard S Callan, DMD, EdS (use of simulation)
Alan R Furness, DMD (use of simulation)
Jan K Mitchell, DDS, MEd (use of interactive PDFs)

Thank you for allowing me time to share my story for the development and implementation of iBook use!

### Background

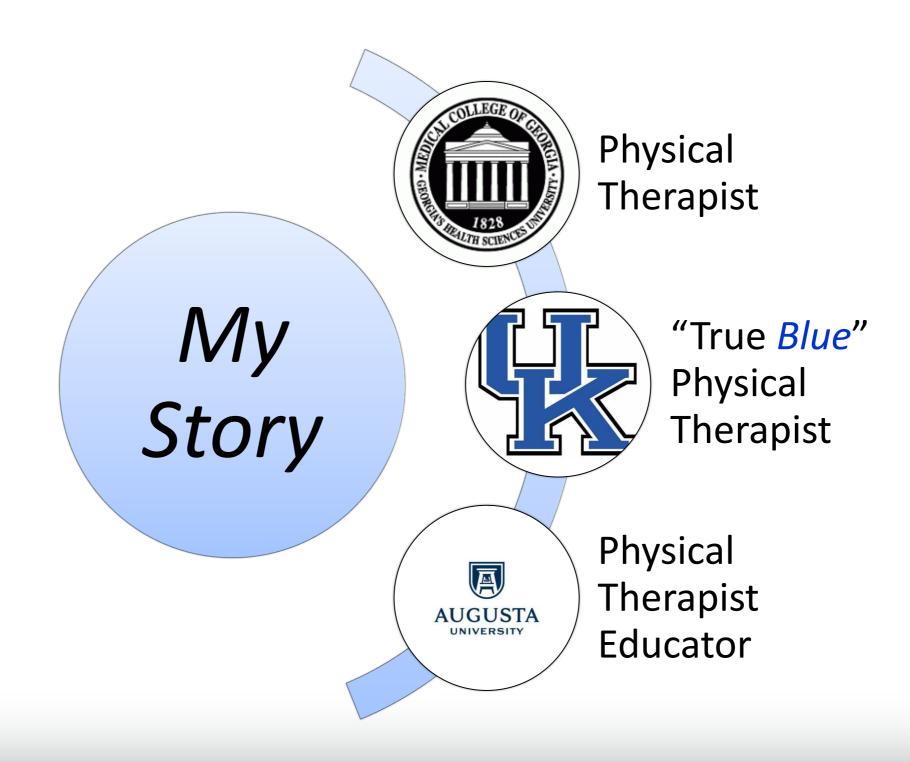

# Background

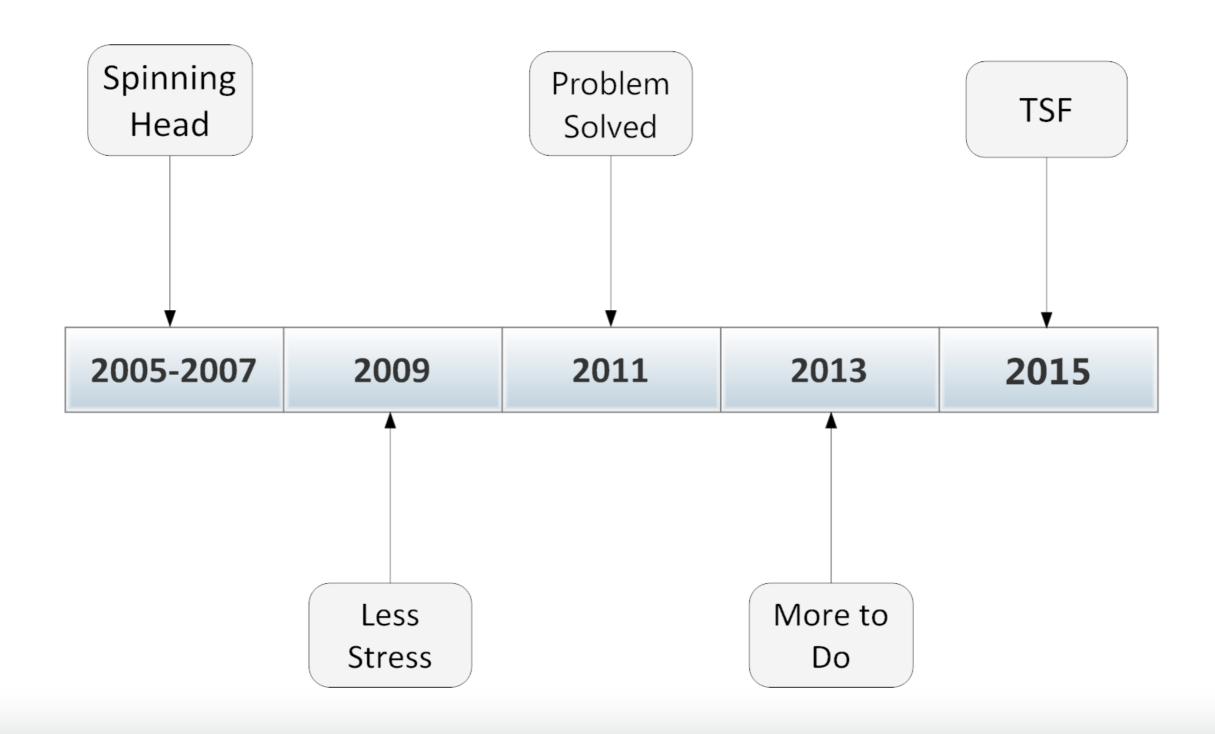

## iBooks Author

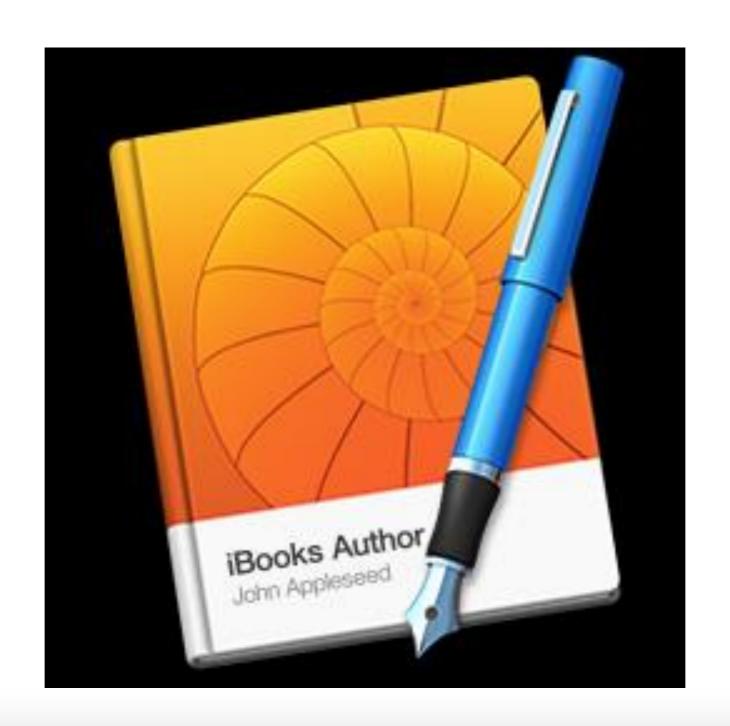

#### e-reader versus iBook

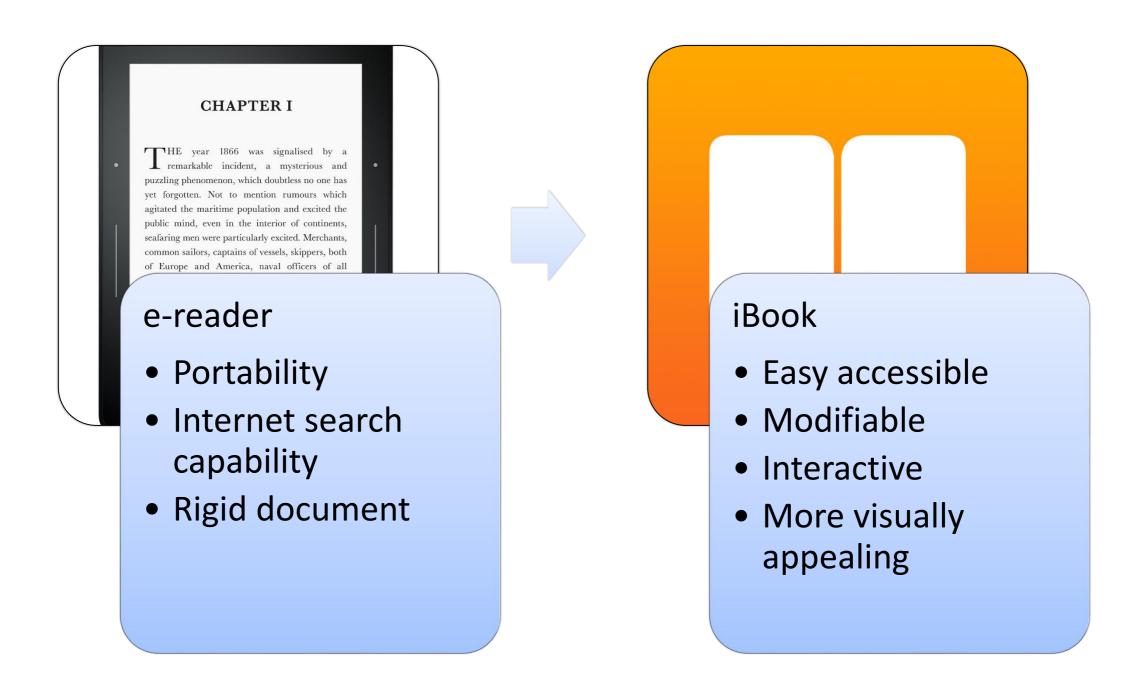

iBook...beyond text, pictures, figures, and tables

#### Measure of Confidence

(Pre-Presentation)

| Fe     | Feels Extremely Bad |   | Feels<br>Bad |   | Feels<br>Neutral |   | Feels<br>Good |   | Feels Extremely Good |  |
|--------|---------------------|---|--------------|---|------------------|---|---------------|---|----------------------|--|
| Extrem |                     |   |              |   |                  |   |               |   |                      |  |
| 1      | 2                   | 3 | 4            | 5 | 6                | 7 | 8             | 9 | 10                   |  |
|        |                     |   |              |   |                  |   |               |   |                      |  |

#### **Session Objectives**

- Stimulate interest for the use of iBooks in health sciences education
- Identify benefits and challenges associated with iBook use
- Provide strategies for the development and implementation of iBooks for health sciences education
- Identify resources at Augusta University that can promote the use of iBooks

#### **Session Overview**

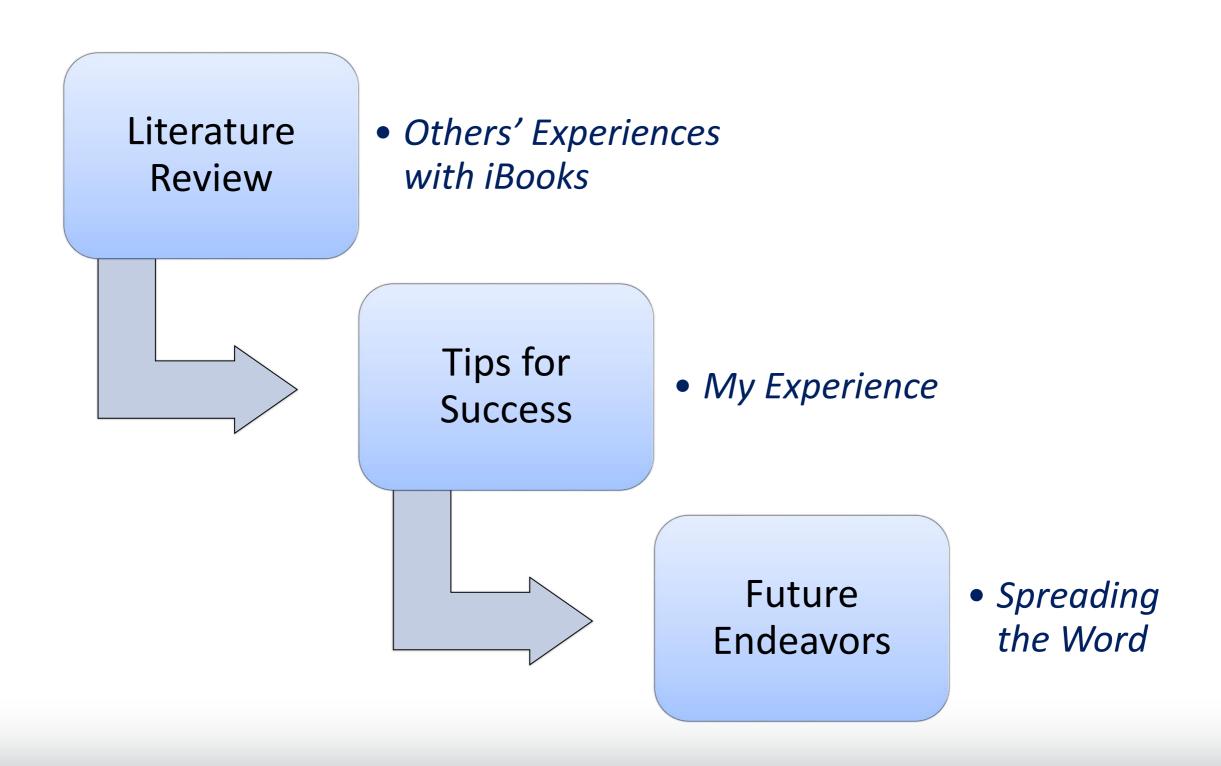

# Review of the Literature

# Multimodal Learning Through Media: What the Research Says

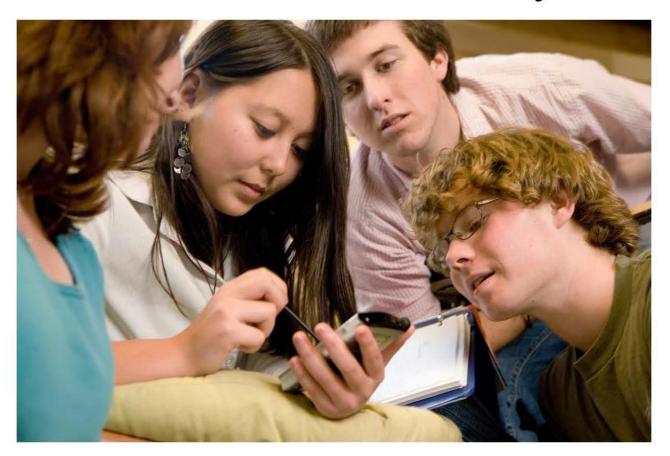

By Metiri Group - Commissioned by Cisco

#### Contacts:

Charles Fadel, Global Lead, Education; Cisco Systems, Inc.: <a href="mailto:cfadel@cisco.com">cfadel@cisco.com</a>
Cheryl Lemke, CEO, Metiri Group: <a href="mailto:clemke@metiri.com">clemke@metiri.com</a>

© 2008 Cisco Systems, Inc. All rights reserved. This document is Cisco Public Information.

Page 1 of 24

# Multimedia Principles: "Thumbs-Up" for iBook Use

| Principle           | Rationale                                                 |  |  |  |  |
|---------------------|-----------------------------------------------------------|--|--|--|--|
| Multimedia          | Words and pictures improve retention                      |  |  |  |  |
| Spatial Congruity   | Close proximity between words and pictures                |  |  |  |  |
| Temporal Congruity  | Simultaneous presentation of words and pictures           |  |  |  |  |
| Coherence           | Minimizes extraneous words and pictures                   |  |  |  |  |
| Modality            | Incorporates animation and narration instead of only text |  |  |  |  |
| Direct Manipulation | Ability to change the complexity of the material          |  |  |  |  |

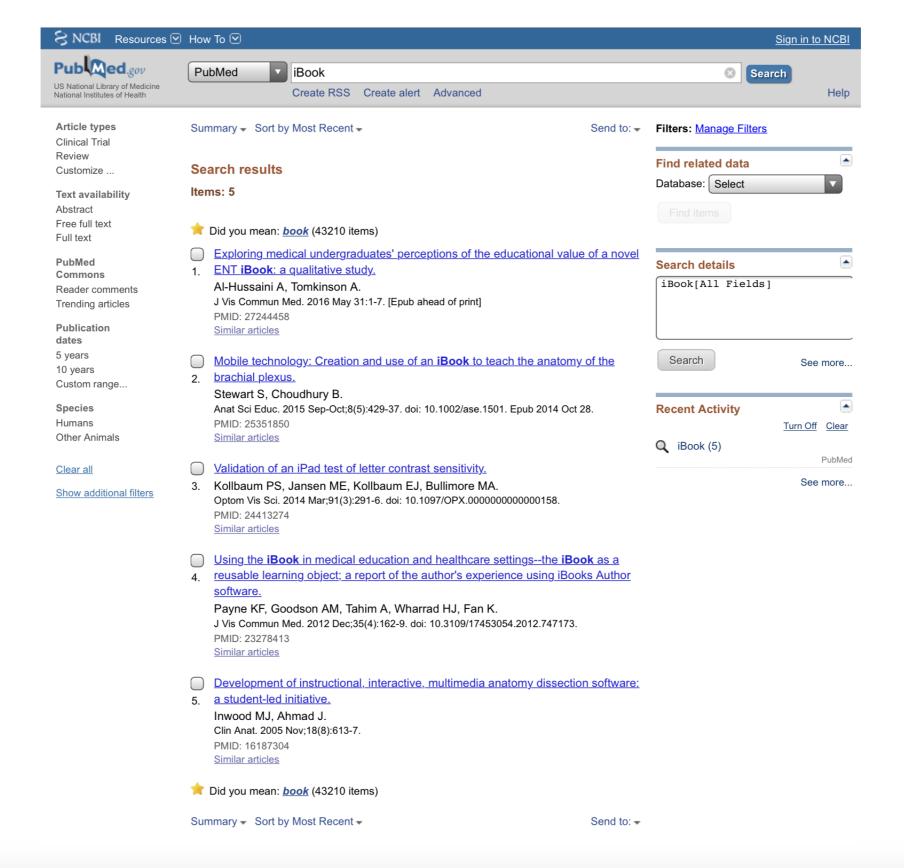

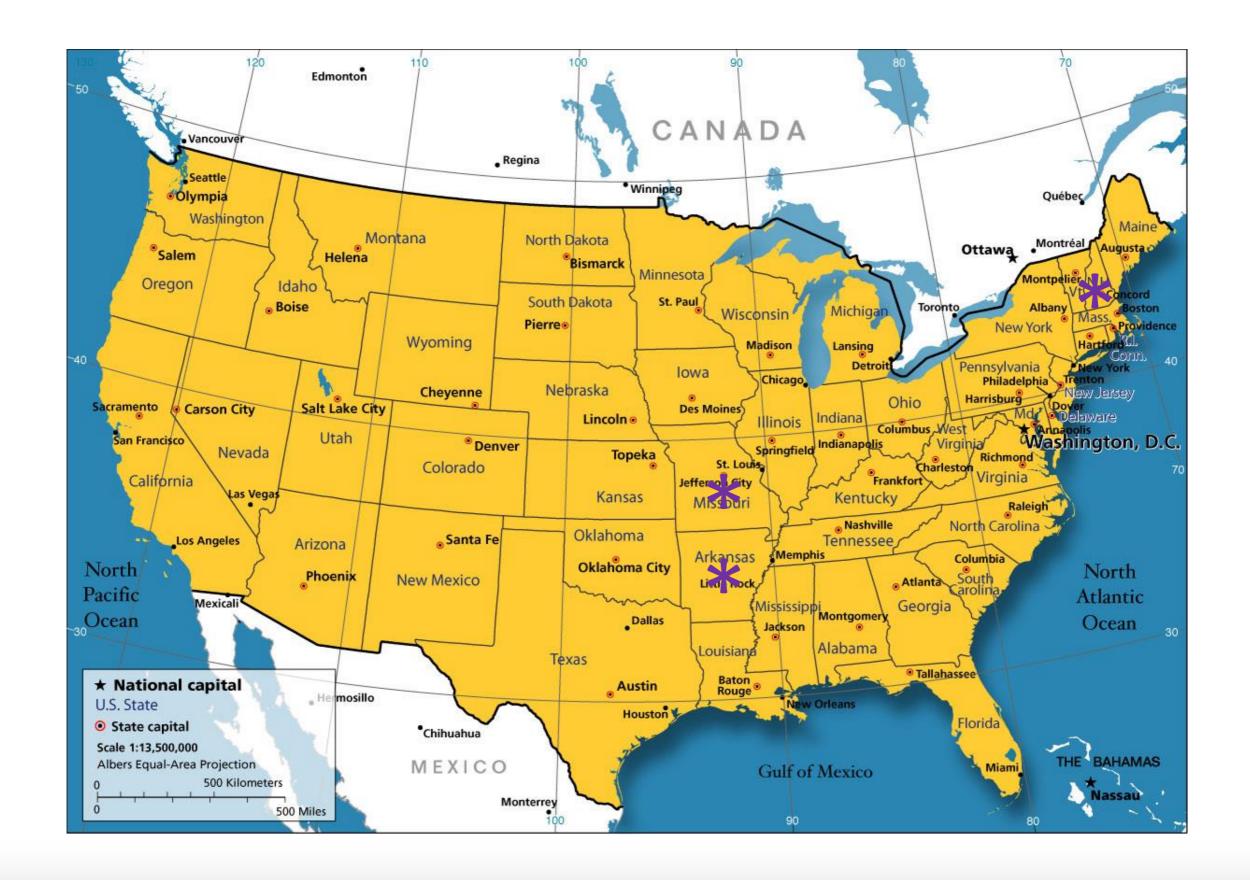

#### The Dartmouth College Experience

- All first year medical students receive an iPad
- 2<sup>nd</sup> year Cardiology curriculum
  - Integrate key concepts from lecture notes and PowerPoint illustrations
  - Used videos of electrocardiograms and audio for heart sounds and murmurs
  - "The iBooks were incredible. The integration of pictures and audio files for the heart murmurs made for an excellent studying resource"
  - "The iBook is the perfect modality for presenting information, as it seamlessly blends notes and slide."
  - "They could be improved by incorporating 'test your understanding'
    questions along the way. It would break them up a bit and help to reinforce
    important concepts."

https://sites.dartmouth.edu/library/2014/02/03/faculty-insight-creating-ibooks-for-medical-education/

#### The Dartmouth College Experience

#### Words of warning...

- Students will want all the content in this format
- Very time consuming and you will find yourself "tweaking" your iBooks
- Endless amount of potential for delivering content in a creative way

"You will not mind spending time at home modifying because it is fun"

https://sites.dartmouth.edu/library/2014/02/03/faculty-insight-creating-ibooks-for-medical-education/

## The Washington University at St Louis Experience

- Used in the Department of Neuroscience to teach microscopic anatomy
- Key features not captured when converting a textbook to an iBook
  - Narrated virtual slide-viewing tutorials
  - Integrated self-quizzes
  - Links to recommended online resources
- Serves as a lab manual for histology, accompanying text alongside microscope slides
- Allows the instructors to individualize the content

https://medicine.wustl.edu/news/school-medicine-scientists-develop-ibooks-medical-classes/

#### The University of Arkansas- Fort Smith Experience

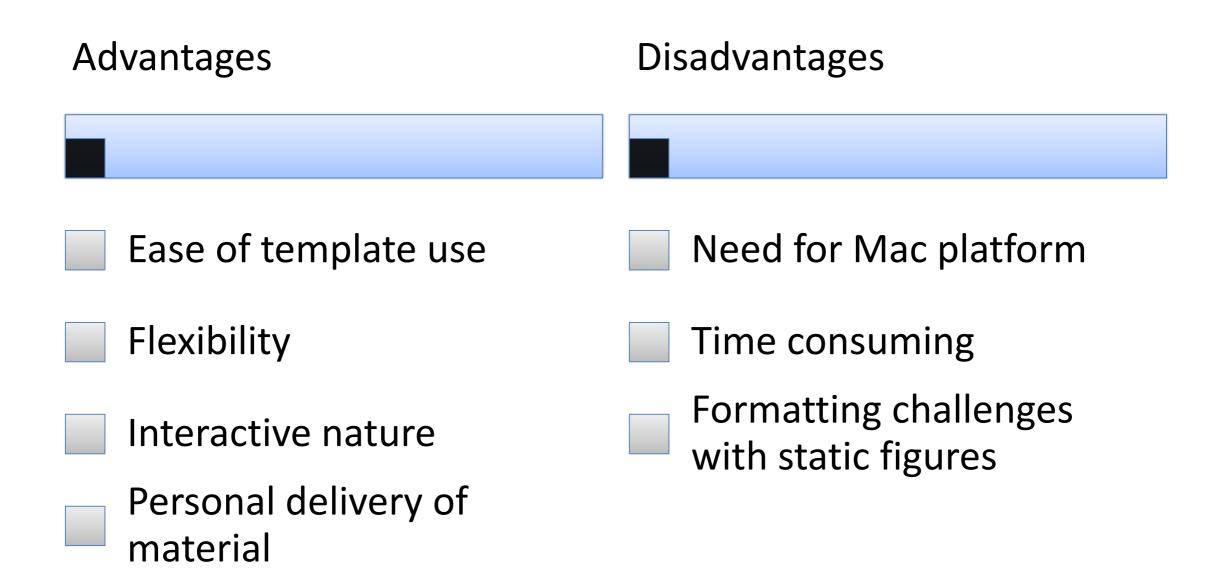

Baldwin A. "Developing an interactive textbook using iBooks author," Federation of Business Disciplines Journal, 3:1-12, 2015

#### The "Bottom" Line

#### ORIGINAL ARTICLE

Using The iBook In Medical Education And Healthcare Settings - The iBook As A Reusable Learning Object; A Report Of The Author's Experience Using iBooks **Author Software** 

KARL FB PAYNE<sup>1</sup>, ALEXANDER MC GOODSON<sup>1</sup>, ARPAN TAHIM<sup>1</sup>, HEATHER J WHARRAD<sup>2</sup> AND KATHLEEN FAN<sup>3</sup>

- Clinical Fellow in Oral and Maxillofacial Surgery, King's College Hospital, Denmark, London, UK
   Professor of e-Learning & Health Informatics, University of Nottingham, UK
   Consultant in Oral and Maxillofacial Surgery King's College Hospita, UK

2012

**Navigation** 

Interactivity

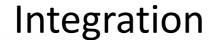

Assessment

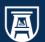

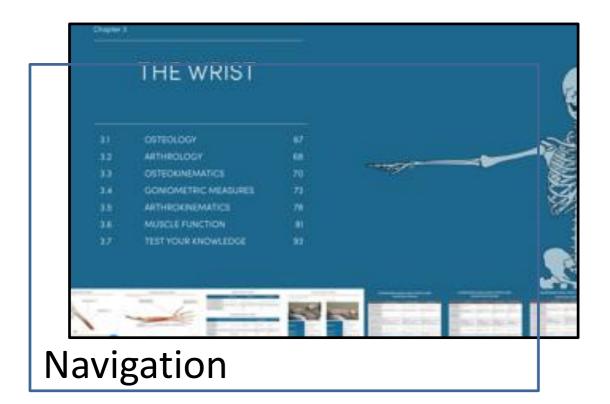

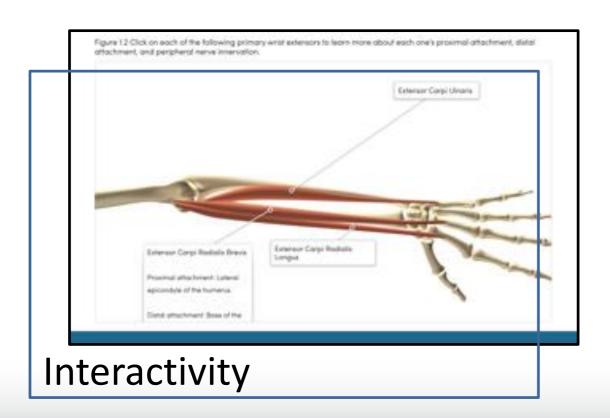

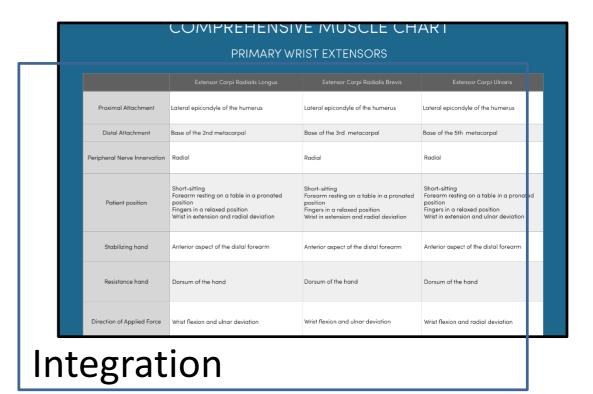

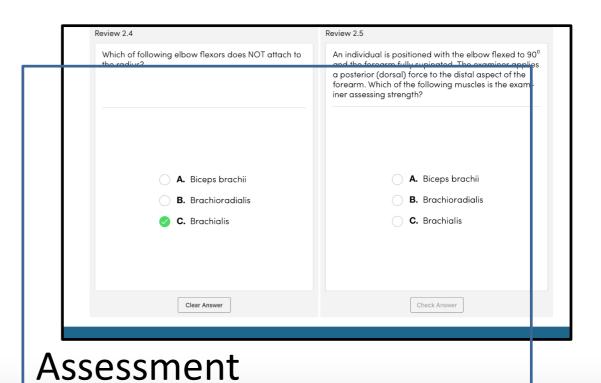

# Tips for Success

#### Tip #1: Purpose and Expected Outcome

From PTHP 7222 (6 credit hours; 135 contacts hours)

Biomechanics, manual muscle testing, and goniometry

3 cumbersome textbooks with complementary information

Emphasis on psychomotor skills

#### Tip #1: Purpose and Expected Outcome

- Provide an *interactive* way to reinforce biomechanical principles
- Create a bridge from anatomical landmarks and structures to joint and muscle function
- Develop a single medium to access information on goniometry and manual muscle testing
- Integrate videos to demonstrate correct manual muscle testing techniques
- Incorporate opportunities for self-assessment

#### Roadblock #1: \$\$\$

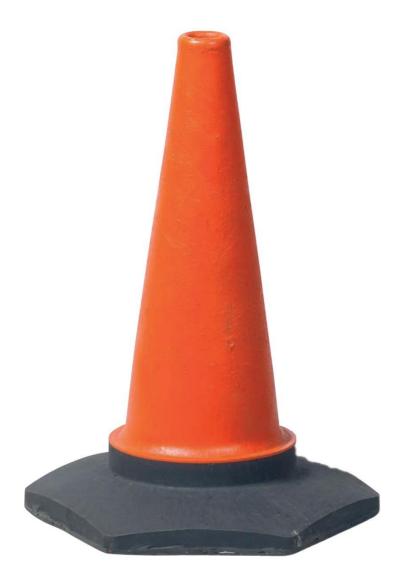

From: Jones, Jennifer (ELS-OXF)

To: Bolgla, Lo

Cc: <u>Cullum, Ashley; Ekema, Lynsey</u>
Subject: RP014693 Request for permission
Date: Thursday, August 13, 2015 11:16:42 AM

#### Dear Dr Lori Bolgla

Reference: KINESIOLOGY OF THE MUSCULOSKELETAL SYSTEM 2/E, 2010, (ISBN 9780323039895), Neumann ed, figures 1-4, 1-8 (A-B), 5-1, 5-7 (A), 5-10 (A-C), 5-11, 5-12, 5-13, 5-14, 5-15, 5-17, 5-19 (A-C), 5-20, 5-21, 5-22, 5-25, 5-30, 5-31, 5-33, 5-34, 5-48, 5-53, 6-1, 6-2, 6-3, 6-16 (A), 6-18, 6-19, 6-20, 6-23 (A-B), 6-24, 6-28, 6-29, 6-31 (A-B), 7-1, 7-3, 7-15, 7-16, 8-3, 8-15, 8-16, 8-17 (A-B), 8-23, 8-24 (A-B), 8-25, 8-28, 8-29, 8-30, 12-1, 12-4, 12-19, 12-20 (A-C), 12-21 (A-B), 12-22 (A-C), 12-27, 12-38, 13-1, 13-2, 13-3 (A-B), 13-4, 13-5, 13-13 (A-B), 13-14, 13-16, 13-17 (A-B), 13-20 (A-B), 13-22, (A-B), 13-23 (A-E), 14-3, 14-9, 14-10 (A-B), 14-11, 14-17 (A-E), 14-8 (A-B), 14-20 (A-B), 14-22 (A-E), (14-26 (A-B), 14-27 (A-J), 14-32, 14-33, 14-35 and 14-36

Proposed use: To be used in an iBook on the osteokinematic and arthrokinematic concepts.

Thank you for your online permission request form dated 22 June 2015. The fee for granting you permission to use the above material is USD 3556.00.

Please note that at this stage you do not have permission to use the material.

Should the fee be acceptable, please let me know and also provide your full mailing address and I will arrange for the necessary invoice to be raised. Once the invoice has been raised the payment due date is final and cannot be extended beyond our standard 60 days.

Please also note that this quote is valid only for a period of six months. After this time you must reapply for permission.

Yours sincerely

Jennifer Jones

Permissions Specialist

Global Rights Department

Elsevier Ltd

PO Box 800

Oxford OX5 1GB

UK

# Tip #2: Identify Resources

**Prepared** Lectures

Instructional Designer

Media Support

Medical Illustrator

#### The best kept secret at Augusta University...

Department of Educational & Collaborative Technology

Lynsey Ekema Web/Mobile Application Developer

Ashley Cullum Senior Instructional Designer

Tim Williams Instructional Media Specialist

Jeff Mastromonico Director

#### Tip #3: Clear Objectives

Wrist Osteology
Arthrology
Osteokinematics
Goniometric Measures
Arthrokinematics
Muscle Function

Manual Muscle Testing

Peripheral Nerve Innervation

Chapter Consistency and Logical Progression

#### Tip #4: Maximize Smart Art

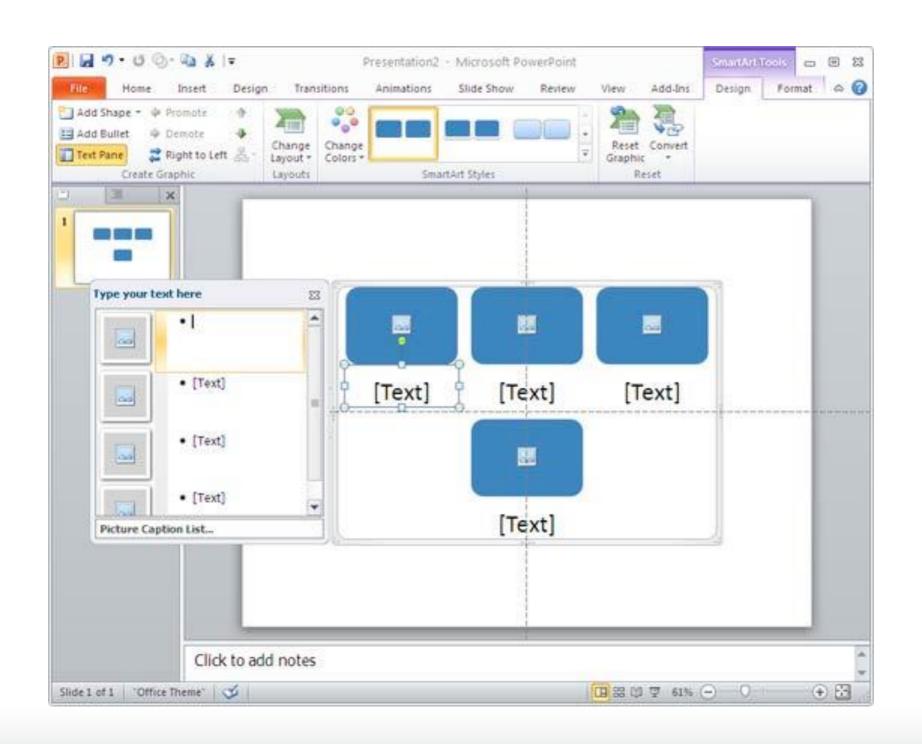

#### Tip #4: Maximize Smart Art

Fast Facts

The wrist has 2-degrees of motion

**Osteokinematics** 

Flexion and extension occur in the *sagittal* plane

(assuming anatomical position)

Radial and ulnar deviation occur in the *frontal* plane (assuming anatomical position)

"Steal from Peter to pay Paul"

#### Tip #5: Liberal Use of Tables

- Great way to summarize information
- Easy to modify for other chapters
- Efficient means for importing information into iBook template
- Provides flexibility in the amount of information presented
  - Chunks of more succinct, focused information
  - Transitioned to comprehensive compilation of information

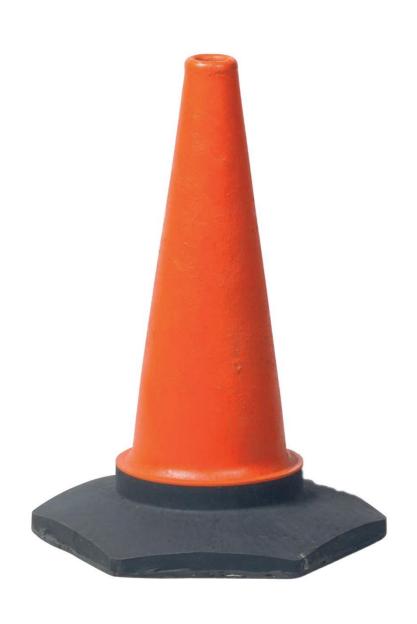

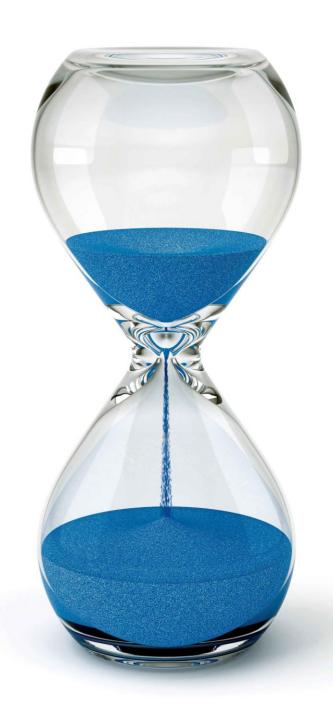

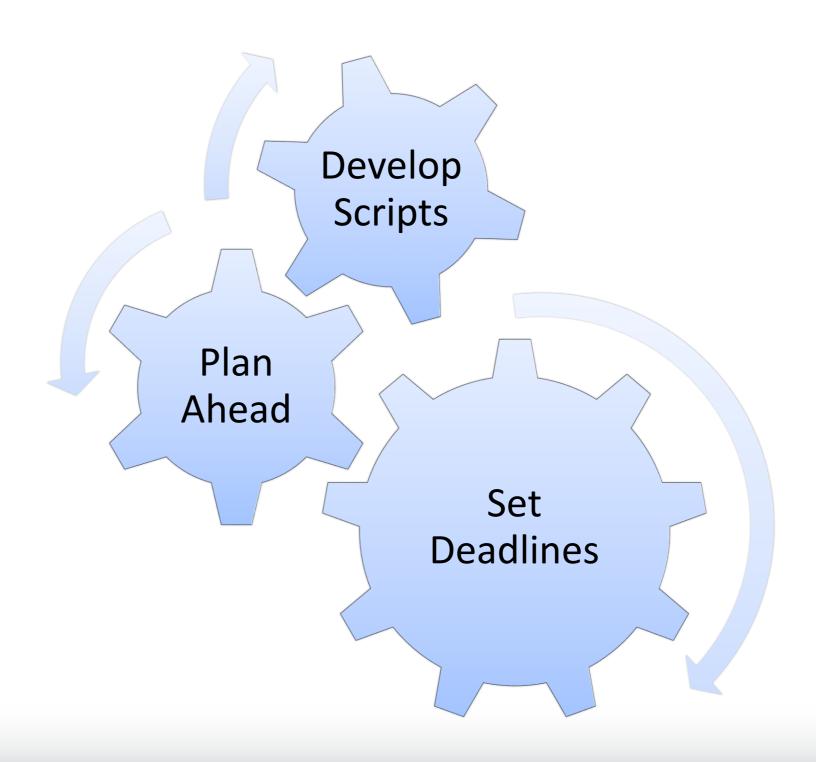

#### **Arthrokinematics**

Remember that the movement also comes from motion between the articular surfaces of the bones. *Arthrokinematics* represents the movements between of the articular surfaces of the joint. Rolling, sliding, and spinning are the main movements and movement of the joint surfaces oftentimes is described as one of the following:

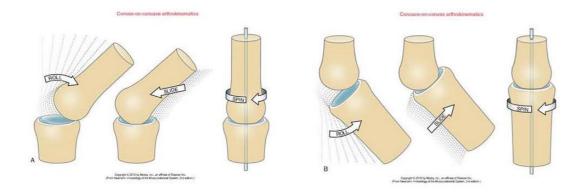

#### Arthrokinematics at the Radiocarpal Joint

The articulation between the radius and proximal row of carpal bones forms the radiocarpal joint. The distal end of the radius has a *concave* surface; the proximal row of carpal bones has a *convex* surface. The figure below depicts movement of the joint surfaces between the radius and proximal row of carpal bones during wrist extension and flexion. Movement of the carpal bones on the stable radius represents movement of a convex surface on a concave surface. Sliding and rolling of the *convex* carpal bones on the *concave* radius occur in an *opposite* direction. The carpal bones slide in a volar (anterior) direction and roll in a dorsal (posterior) direction during wrist *extension*; they slide in a dorsal (posterior) direction and roll in a volar (anterior) direction during wrist *flexion*.

#### **Arthrokinematics**

Remember that normal joint movement depends on motion between the articular surfaces of the bones. Rolling, sliding, and spinning describe movement between articular surfaces necessary for normal joint osteokinematics.

During movement of a concave joint surface on a fixed convex surface, the moving concave surface rolls and glides in the SAME direction. During movement of a convex joint surface on a fixed concave surface, the moving convex surface rolls and glides in the OPPOSITE direction.

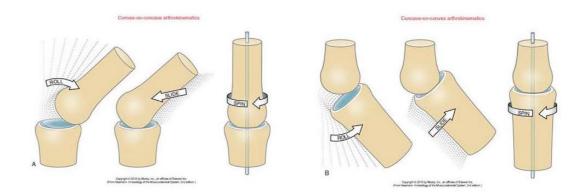

#### Arthrokinematics at the Humeroulnar Joint

The articulation between the humerus and ulna forms the humeroulnar joint. The trochlea of the humerus has a *convex* surface; the trochlear notch of the ulna has a *concave* surface. The figure below depicts movement between the joint surfaces between the humerus and ulna during elbow flexion. Movement of the ulna on the stable humerus represents movement of a concave surface on a convex surface. Sliding and rolling of the *concave* ulnar surface (*the trochlear notch*) on the *convex* humeral surface (*the trochlea*) occur in the *same* direction. The ulna slides and rolls *anteriorly* during elbow *flexion*; it slides and rolls *posteriorly* during elbow *extension*.

#### Script for the manual muscle testing positions: WRIST EXTENSORS

|                               | Extensor Carpi Radialis Longus/Extensor<br>Carpi Radialis Brevis/Extensor Carpi<br>Ulnaris |  |  |  |  |
|-------------------------------|--------------------------------------------------------------------------------------------|--|--|--|--|
| Patient position              | Short-sitting Forearm resting on a table in a pronated position                            |  |  |  |  |
| Stabilizing hand              | Anterior aspect of the distal forearm                                                      |  |  |  |  |
| Resistance hand               | Dorsum of the hand with fingers relaxed                                                    |  |  |  |  |
| Direction of Applied<br>Force | Wrist flexion                                                                              |  |  |  |  |

#### Script for the manual muscle testing positions: PROXIMAL PHALANX FLEXION

|                      | Flexor Digitorum Superficialis          |  |  |  |  |
|----------------------|-----------------------------------------|--|--|--|--|
| Patient position     | Short-sitting                           |  |  |  |  |
|                      | Forearm in a supinated position         |  |  |  |  |
|                      | Wrist in a neutral position             |  |  |  |  |
| Stabilizing hand     | Volar aspect of all digits not being    |  |  |  |  |
|                      | assessed                                |  |  |  |  |
| Resistance hand      | Volar aspect of the proximal phalanx of |  |  |  |  |
|                      | the digit being assessed                |  |  |  |  |
| Direction of Applied | Finger extension                        |  |  |  |  |
| Force                |                                         |  |  |  |  |

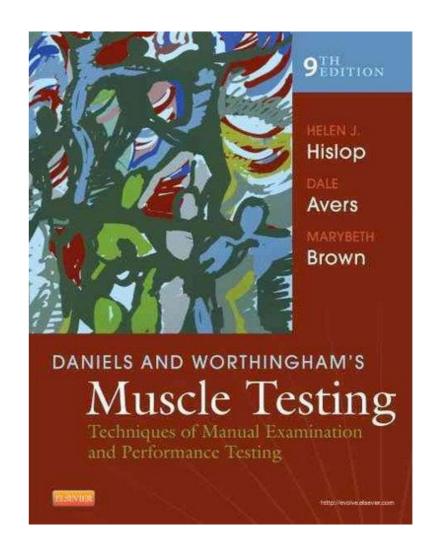

Filmed 31 manual muscle testing techniques in under 2 hours

#### Tip #6: Commitment and Passion

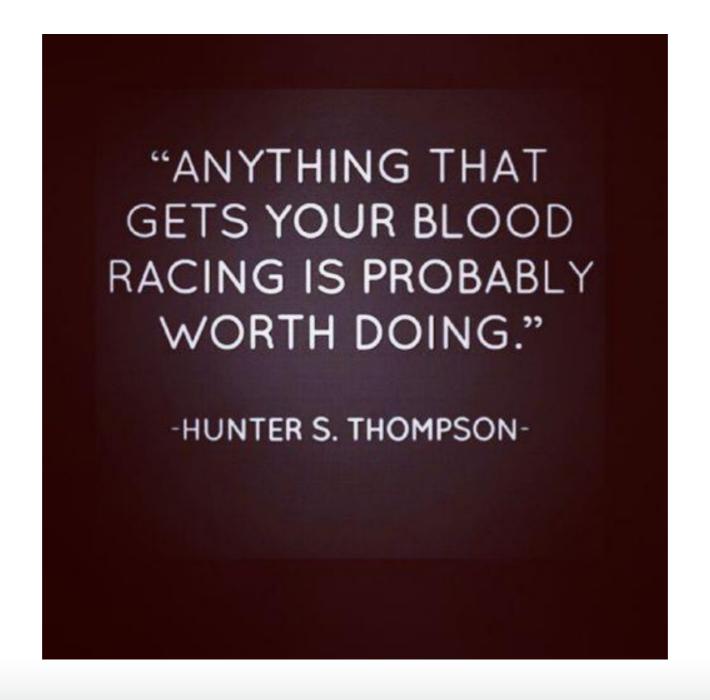

#### **Final Product Overview**

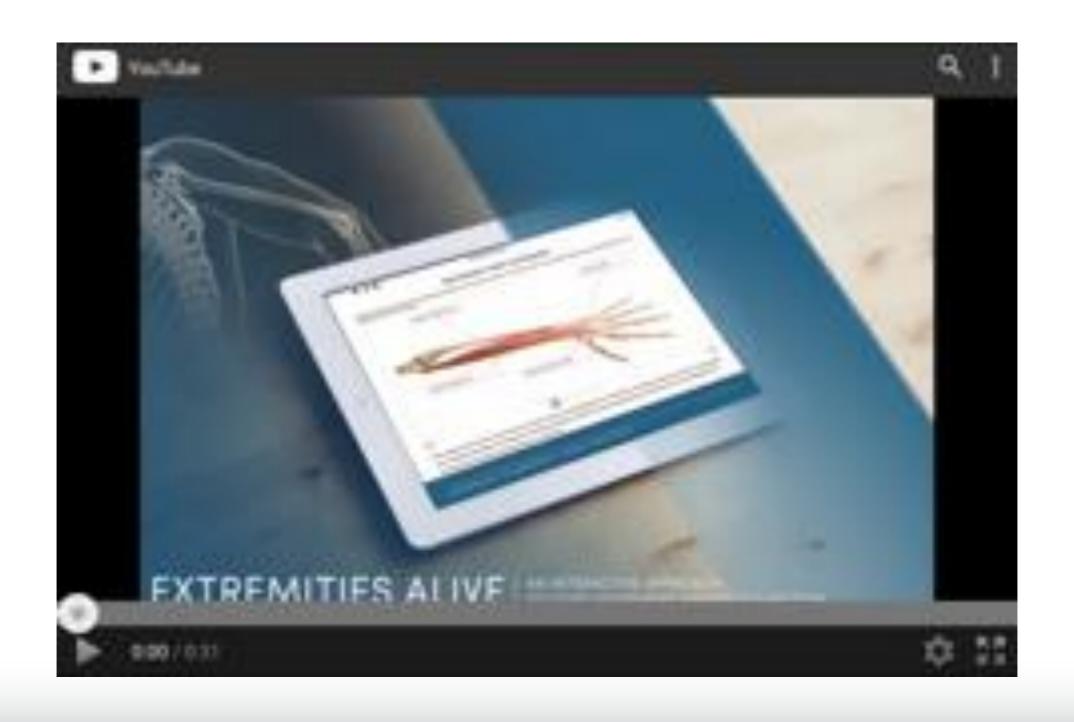

# Future Endeavors

- Conduct a qualitative study to gather data about advantages and disadvantages of using this iBook across health sciences disciplines
  - Physical therapy
  - Occupational therapy
  - Physician assistant
- Collaboration with other disciplines regarding "special topics"
  - Dentistry and physical therapy on the management of individuals with temporomandibular problems
  - Medical residents and physical therapy for special tests used to determine the appropriate diagnosis for individuals with musculoskeletal problems

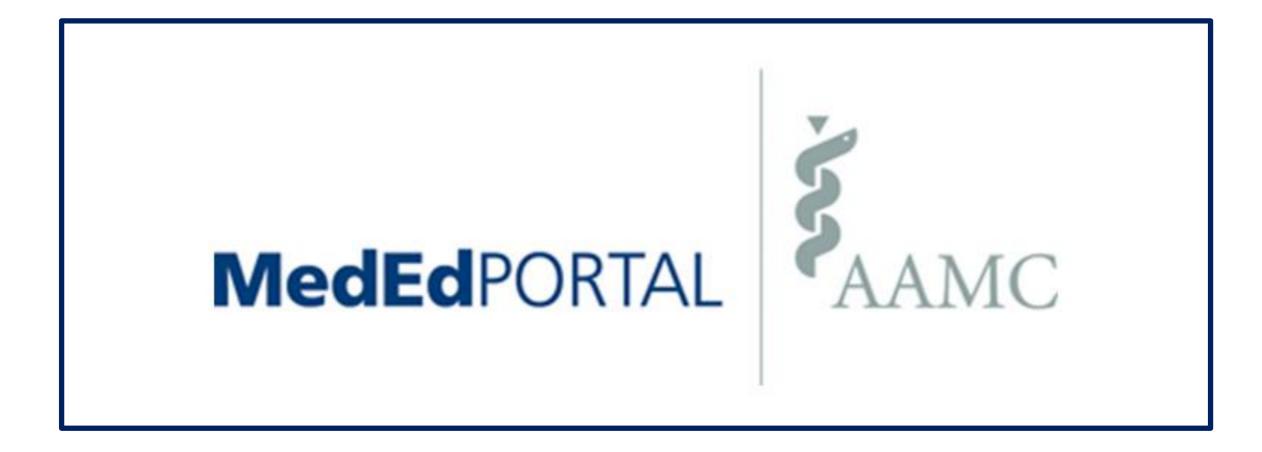

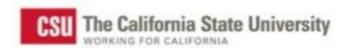

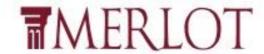

#### MERLOT

Premiere online international community of faculty, staff, and student

(Users, Members, and Consortium Partners)

from around the world who share their pedagogy and repository-based

Learning Objects, Open Courses, Open Access Textbooks, and Open Access Journal articles

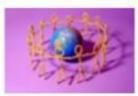

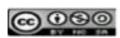

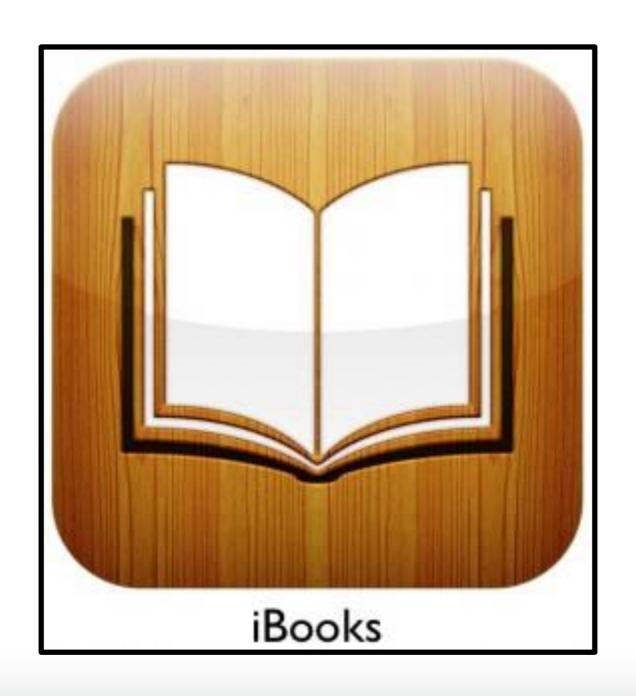

#### Measure of Confidence

(Post-Presentation)

| Fe     | Feels Extremely Bad |   | Feels<br>Bad |   | Feels<br>Neutral |   | els  | Feels |                       |
|--------|---------------------|---|--------------|---|------------------|---|------|-------|-----------------------|
| Extrem |                     |   |              |   |                  |   | Good |       | <b>Extremely Good</b> |
| 1      | 2                   | 3 | 4            | 5 | 6                | 7 | 8    | 9     | 10                    |
|        |                     |   |              |   |                  |   |      |       |                       |

# Final word of thanks to Ralph Gillies, PhD and Charlotte Chatto, PT, PhD for their support and insight

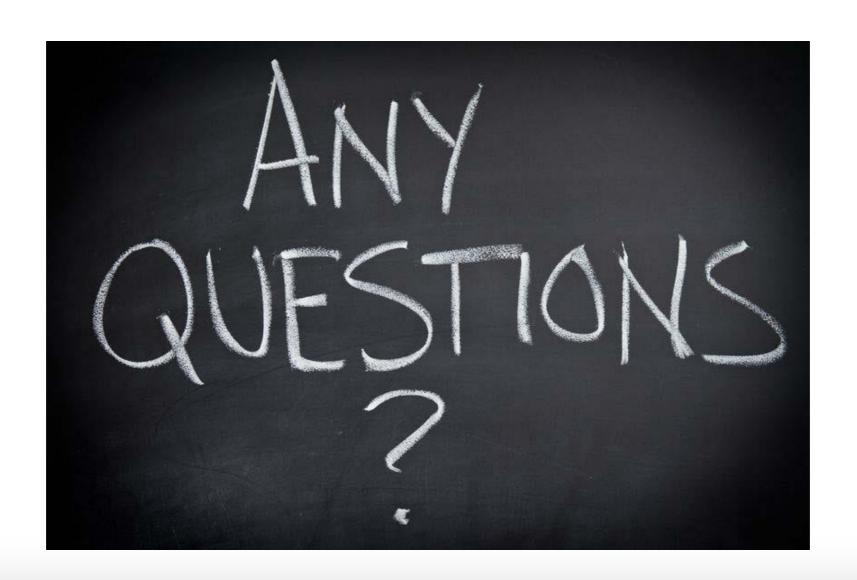